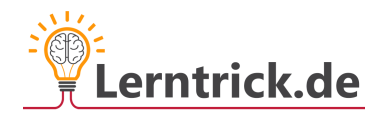

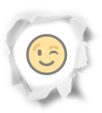

Multiplizieren und dividieren wir geschickt!

 Wenn du eine Zahl mit 10 multiplizierst, verschieben sich die Ziffern im Ergebnis um eine Stelle nach links. Die leere Einer-Stelle wird mit einer 0 gefüllt. Beispiel: 43 • 10 = 430 Wenn du eine Zahl durch 10 dividierst, verschieben sich die Ziffern im Ergebnis um eine Stelle nach rechts. Beispiel: 430 : 10 = 43

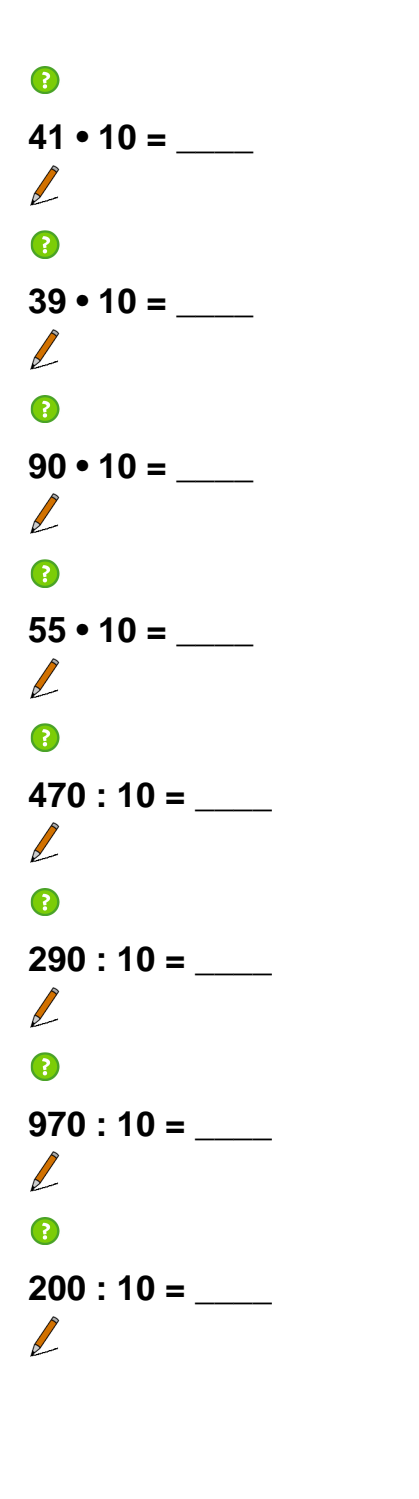

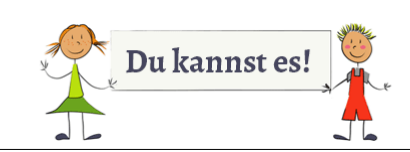

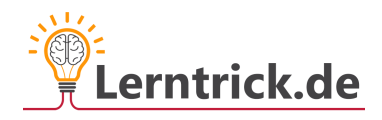

## **Kopfrechnen**

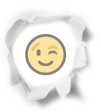

 Wenn du mit Zehnerzahlen (Einerstelle = 0) multiplizierst oder Zahlen mit einer Null am Ende teilst, rechne zuerst im Kopf die einfachere Aufgabe ohne Null am Ende. Danach gibst du die Null am Ende wieder dazu. Beispiele:

 $3 \cdot 7 = 21$ 3 • **7**0 = 210

 $63 : 9 = 7$ **63**0 : 9 = 70

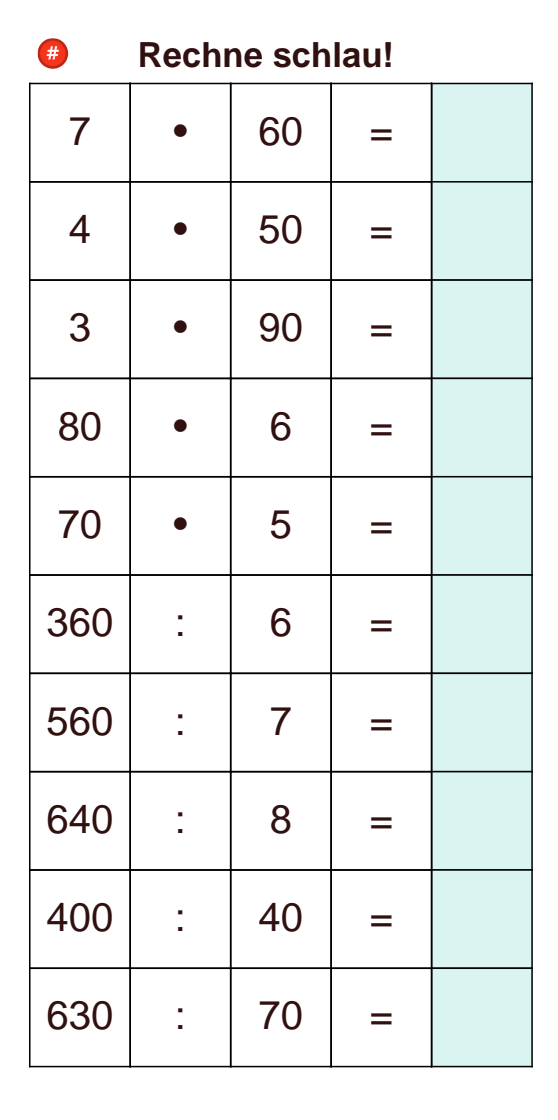